# Статический анализ исполняемых файлов на содержание вредоносного кода н.в. щелкунова

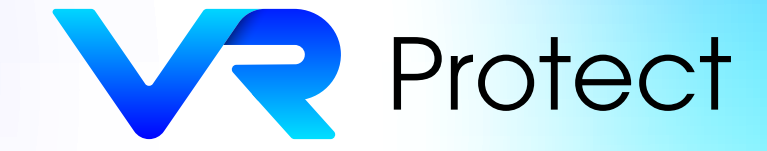

## Вычислительные решения

### к.т.н., Д. А. Щелкунов Рекрипт

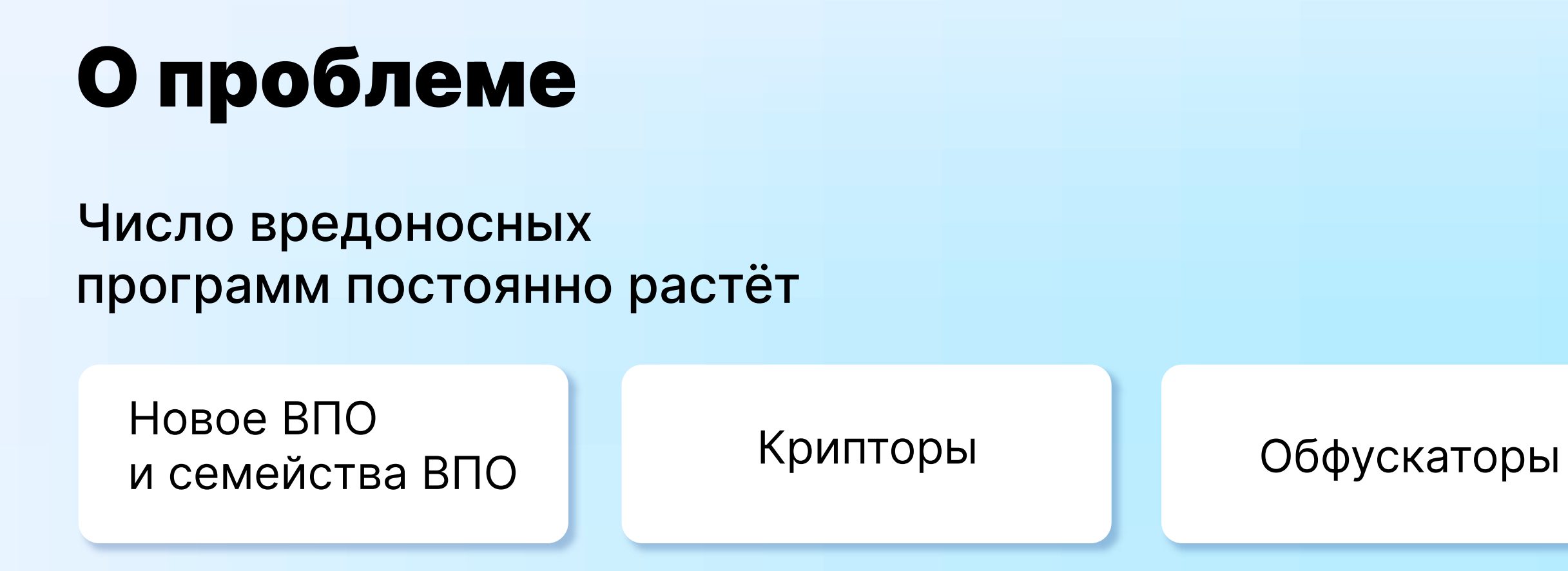

Нужны эффективные алгоритмы эвристического статического и динамического анализа ПО с высокой достоверностью результата

## Эвристический статический анализ

Анализ структуры, состава, свойств исследуемых сущностей

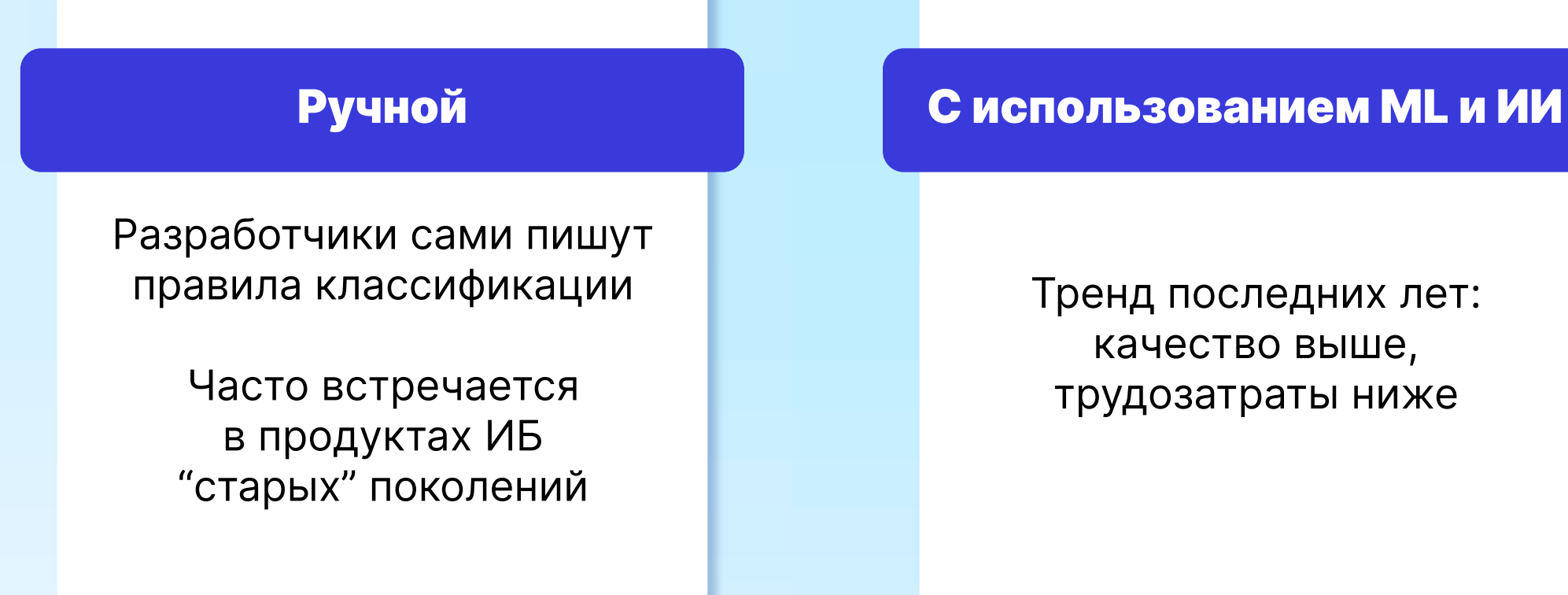

03

## Цели работы

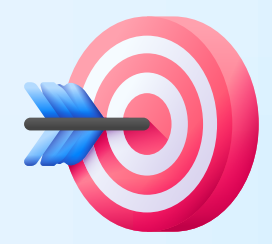

#### 04

Создать и обучить несколько моделей для статического анализа ПО PE-формата

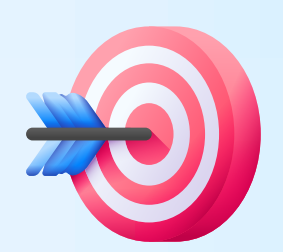

Оценить ресурсоёмкость и эффективность каждой из моделей

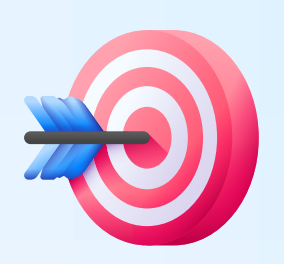

Провести сравнительный анализ моделей

выявить ВПО с вероятностью не менее 95%

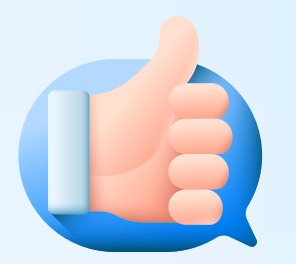

классифицировать ВПО с вероятностью не менее 90%

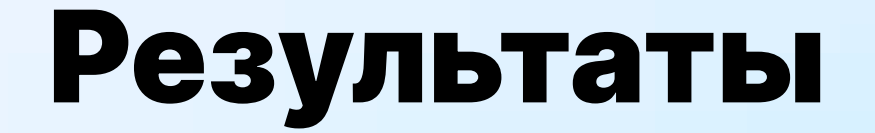

#### 05

В данной работе мы создали и обучили модели, способные (на нашем датасете):

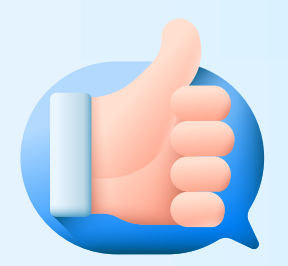

## Анализ и подготовка данных

В процессе обучения использовались как открытые датасеты, так и собранные нами данные. Анализировалось ВПО со снятыми упаковщиками. Данные представлены в виде значений признаков PE-файлов, всего 2381 признак. Ниже приведены некоторые из них:

Для классификации на содержание вредоносного кода датасет достаточно сбалансирован – 80 тыс. вредоносных/ 100 тыс. безопасных образцов.

entropy of the byte histogram occurrences of the string "c:\" (ignore case) occurrences of "http://" or "https://". (ignore case) occurrences of the string prefix "HKEY\_" occurrences of "MZ"

length of the bytes of the file virtual size of the lief parsed binary whether the binary has a debug section # of exported functions # of imported functions

#### осных файлов по категориям

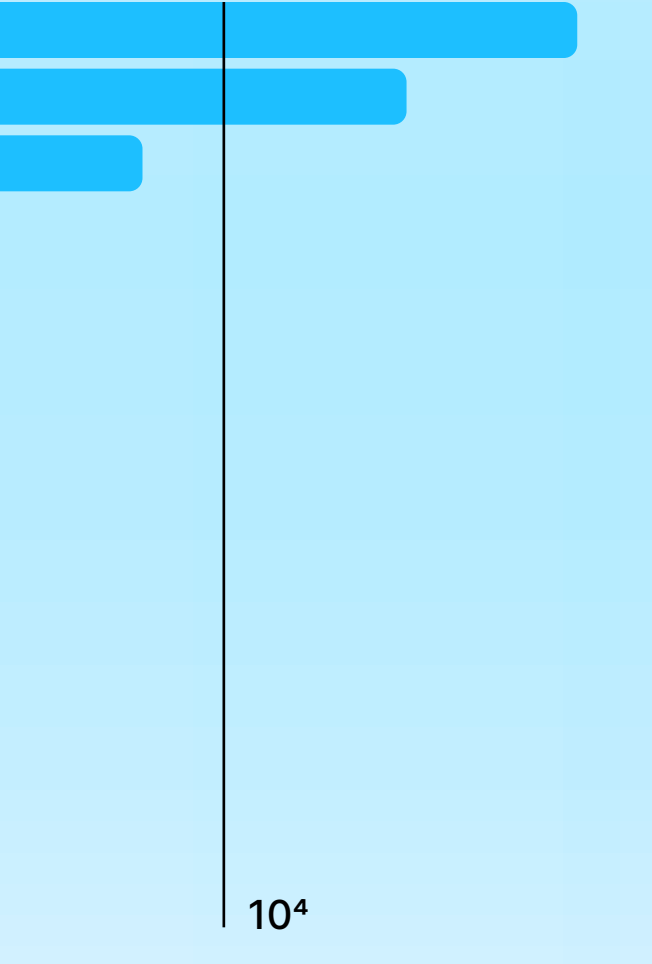

## Анализ и подготовка данных

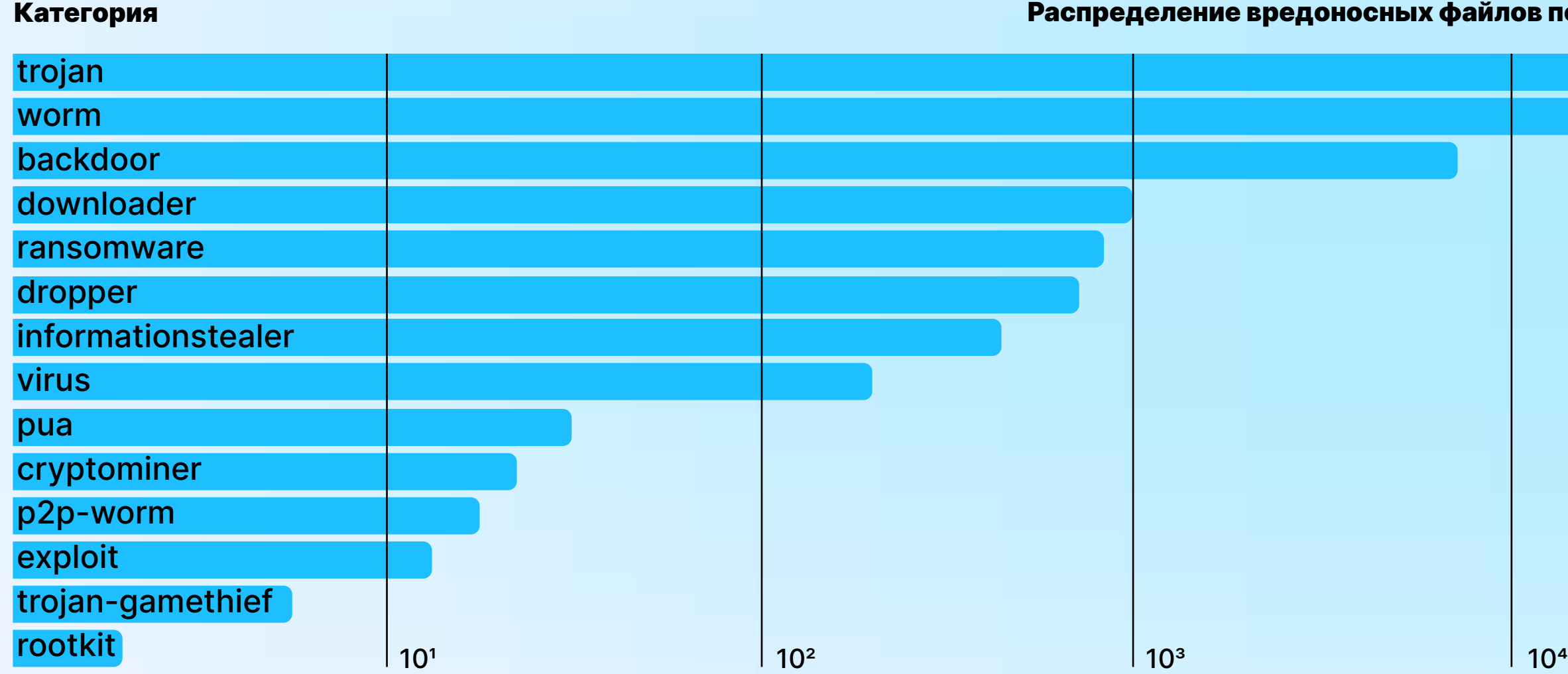

## Модели

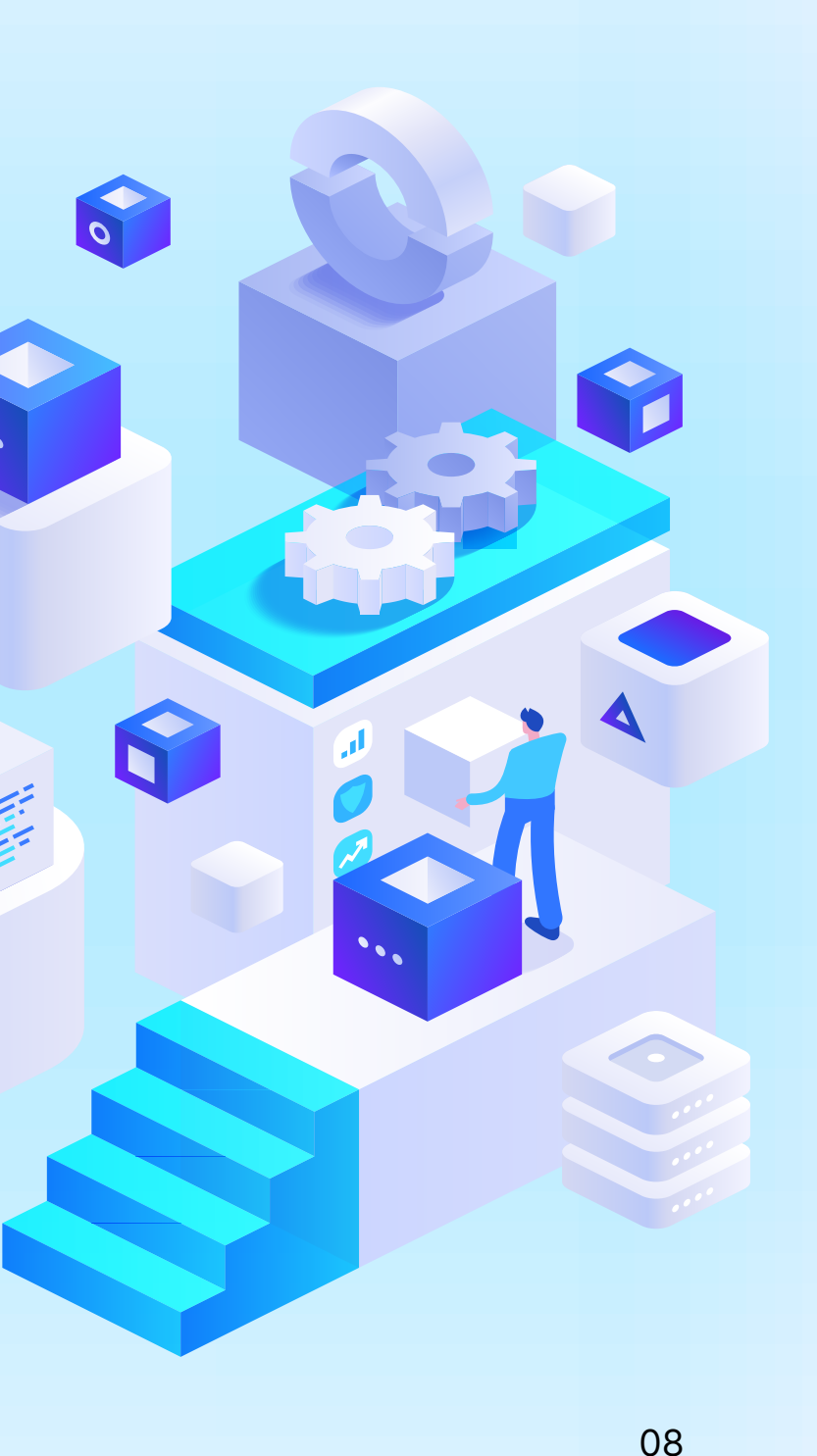

### Модели на основе алгоритмов машинного обучения:

- **Elastic Net**
- **Random Forest**
- **EXNN**

### Глубокая сеть прямого распространения

 $α = 0.015$ l1\_ratio = 0.025

09

MSE = 0.0376  $MAE = 0.124$ ROC AUC = 0.998 Размер модели = 9.84 kB Время обучения = 1.76 min Время прогноза для одного примера  $= 24.2 \,\mu s = 147 \,\text{ns}$ 

## Модели машинного обучения. Elastic Net Бинарная классификация (на содержание вредоносного кода)

### Параметры:

#### Результаты:

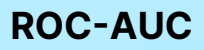

False Positive Rate

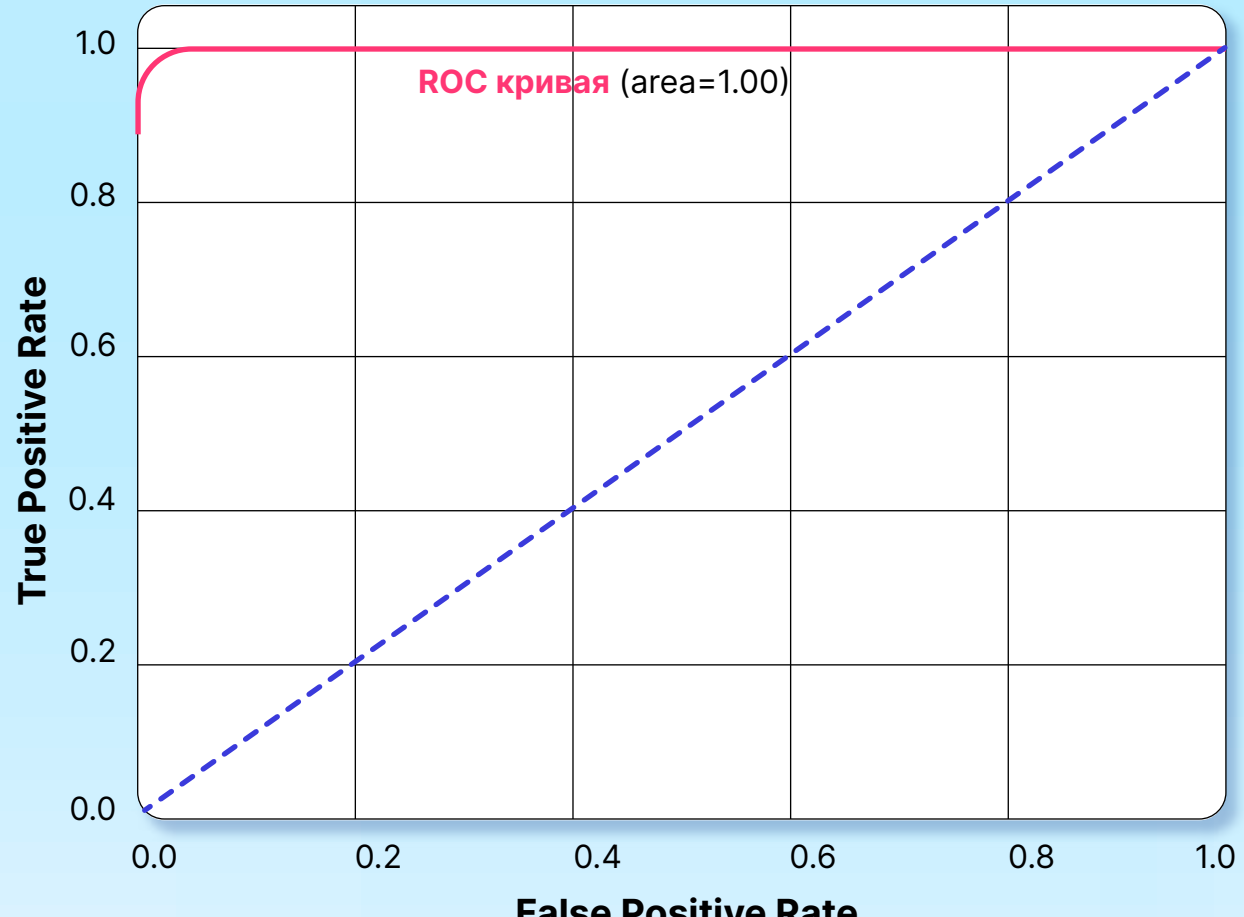

## Модели машинного обучения. Elastic Net

10

 $α = 0.0015$ l1\_ratio = 0.18 max\_iter = 5000

Многоклассовая классификация (определение категории вредоносного кода)

#### Параметры:

 $MSE = 3.428$ MAE = 0.935 Время прогноза для одного примера = 25.2 µs ± 499 ns Размер модели = 9.8 kB Время обучения = 1.59 min

#### Результаты:

# Модели машинного обучения. Random Forest, base model

### Бинарная классификация

### Параметры:

Время прогноза для одного примера  $= 24.3$  ms  $\pm 250$  µs

n\_estimators (количество деревьев) = 500 random\_state = 42

#### Результаты:

accuracy = 0.9953  $f1 = 0.9932$ ROC AUC = 0.994 Размер модели = 90.4 MB Время обучения = 1.89 min

False Positive Rate

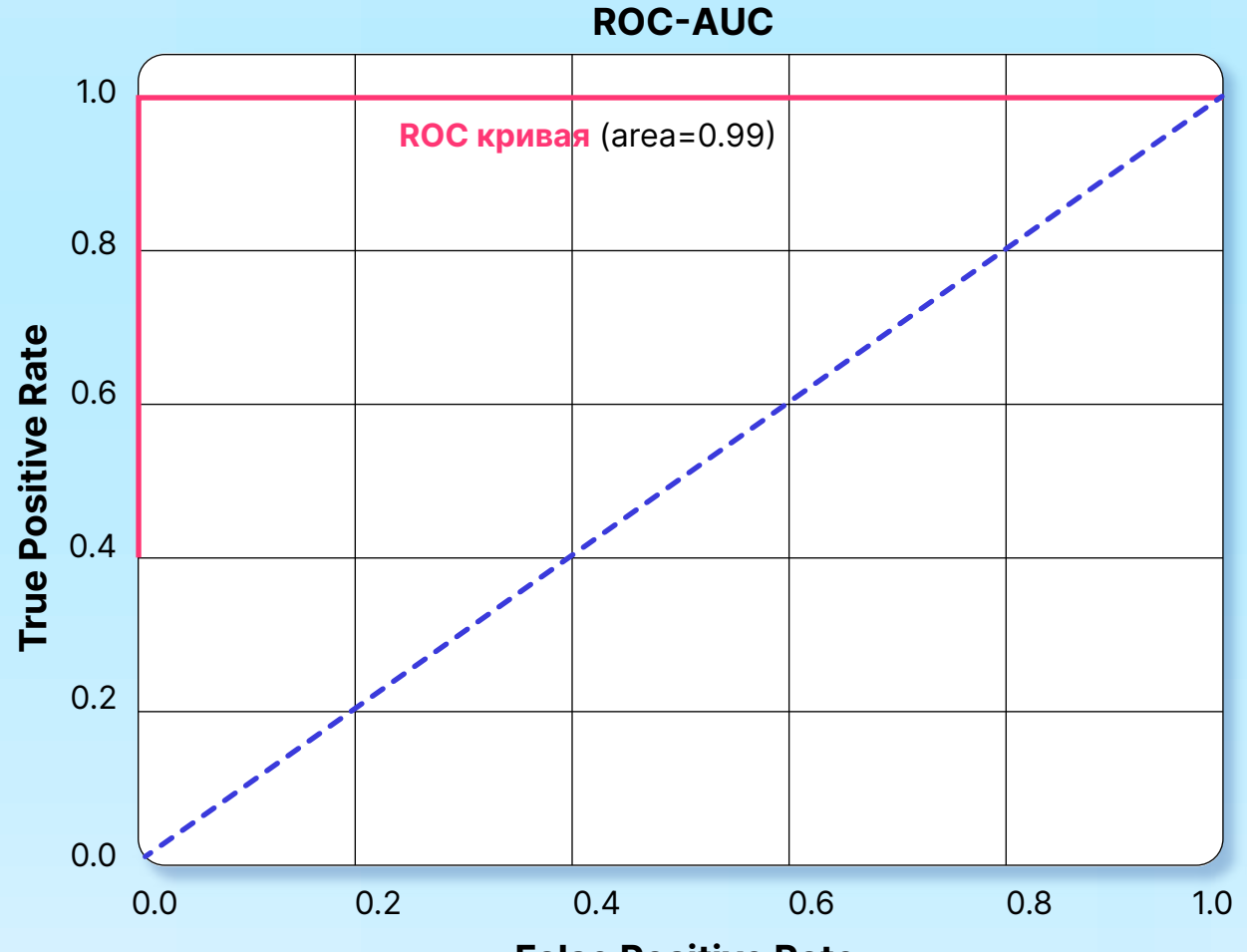

n\_estimators (количество деревьев)  $= 500$ 

# Модели машинного обучения. Random Forest, base model

Многоклассовая классификация

 $accuracy = 0.9449$  $f1 = 0.9399$ Размер модели = 352 MB Время обучения = 39.69 s

#### Параметры:

Время прогноза для одного примера  $= 25.2$  ms  $\pm 274$  us

random\_state = 42

#### Результаты:

# Модели машинного обучения. Random Forest, PCA

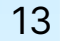

Основной минус Random Forest заключается в объёмности вычислений, поэтому мы провели исследования по использованию алгоритма PCA (principal component analysis).

### **RCA**

### Random Forest

В основе PCA лежит идея нахождения новых признаков, называемых главными компонентами, которые максимально коррелируют с исходными данными и при этом ортогональны друг другу. Эти главные компоненты формируют новый базис в пространстве признаков, исключая лишнюю информацию и снижая размерность.

2000

12000

2.5

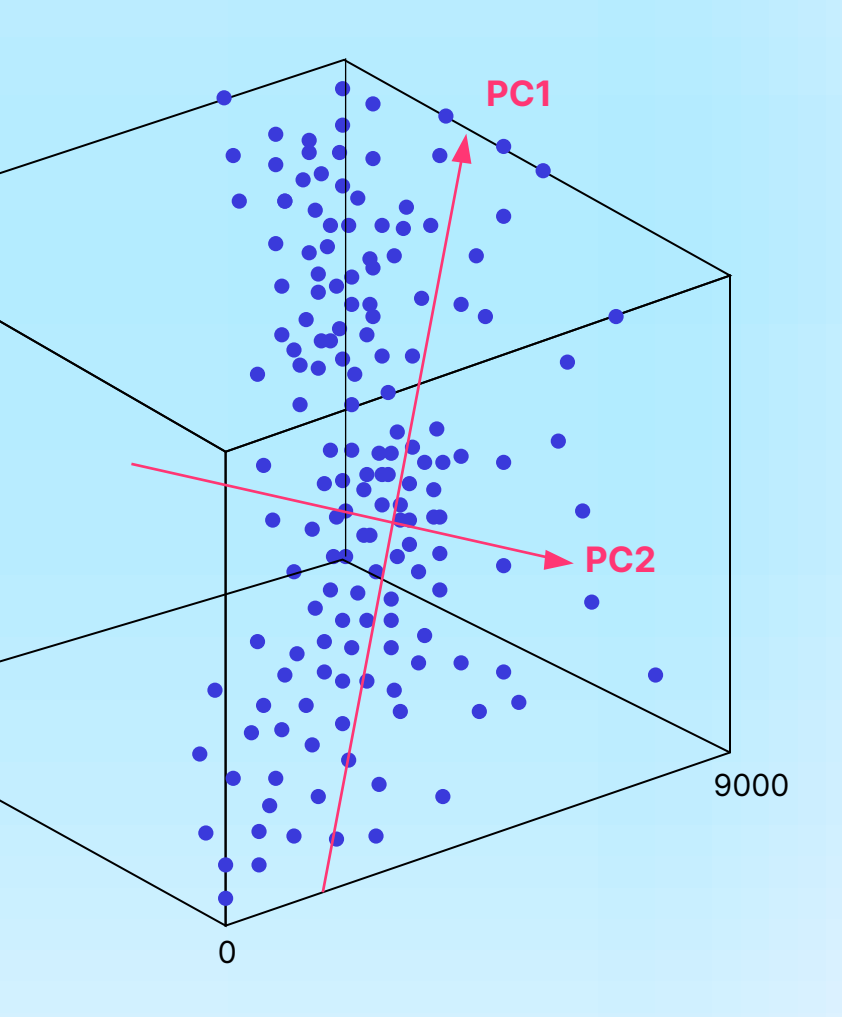

## Модели машинного обучения. Random Forest, PCA

### Бинарная классификация (на содержание вредоносного кода)

Зависимость кумулятивной объясненной дисперсии от количества компонентов

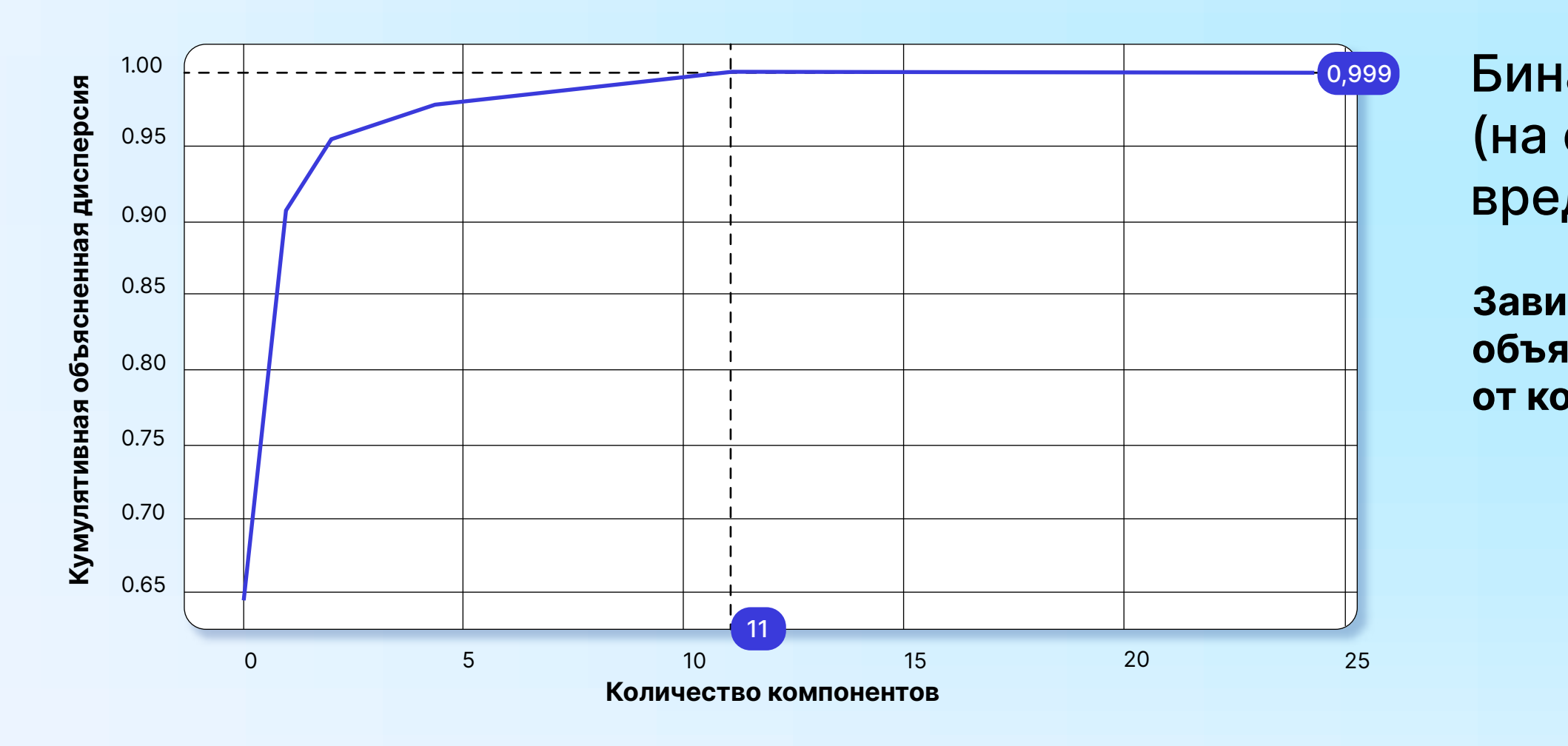

# Модели машинного обучения. Random Forest, PCA

### Бинарная классификация

 $accuracy = 0.953$  $f1 = 0.949$ ROC AUC = 0.951 Размер модели = 122 MB Время обучения = 9 s

Время прогноза для одного примера 42.4 ms  $\pm$  179 µs

### Параметры: n\_estimators (количество деревьев) = 500 random\_state = 42

### Результаты:

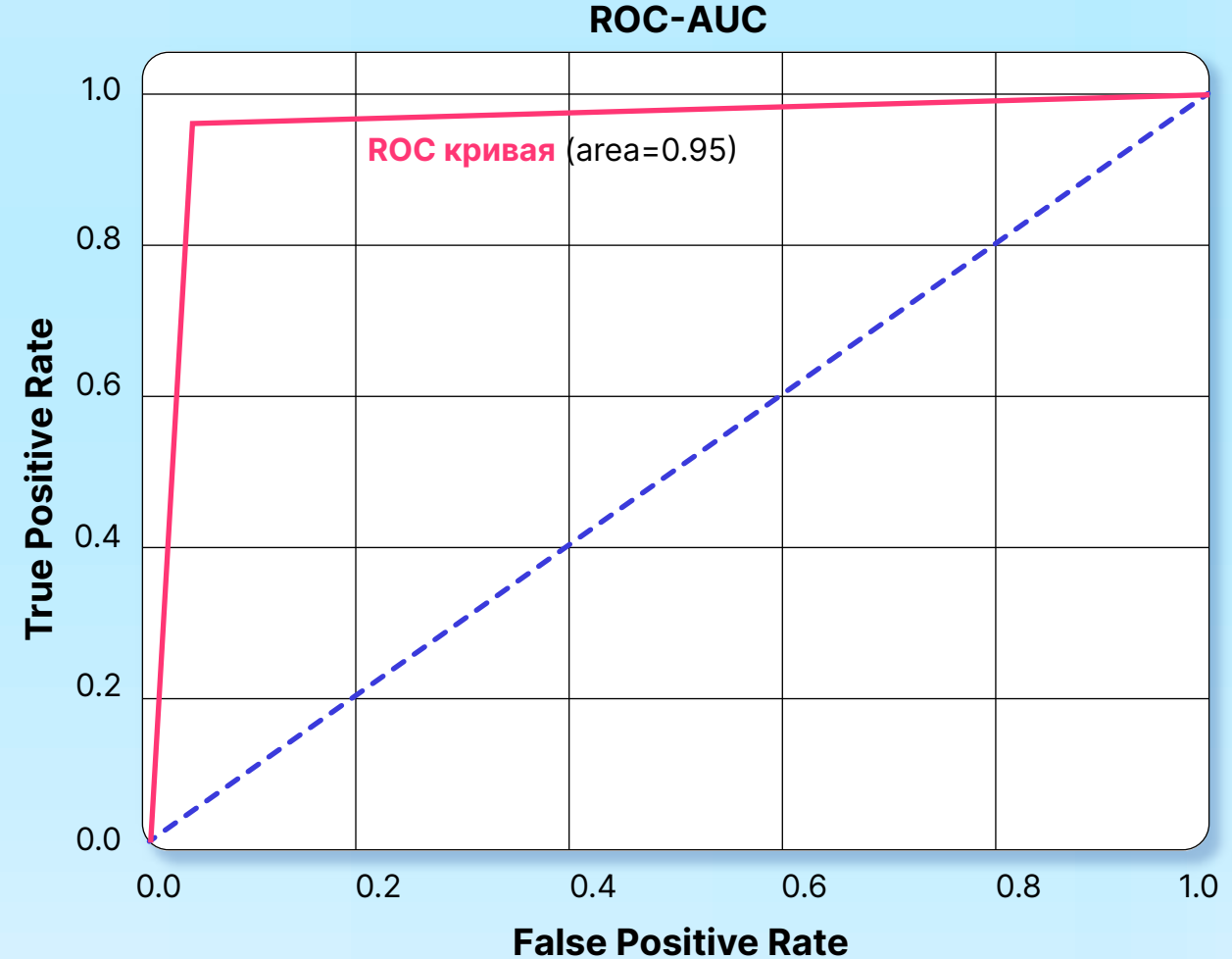

# Модели машинного обучения. Random Forest, PCA

Многоклассовая классификация (определение категории вредоносного кода)

Зависимость кумулятивной объясненной дисперсии от количества компонентов

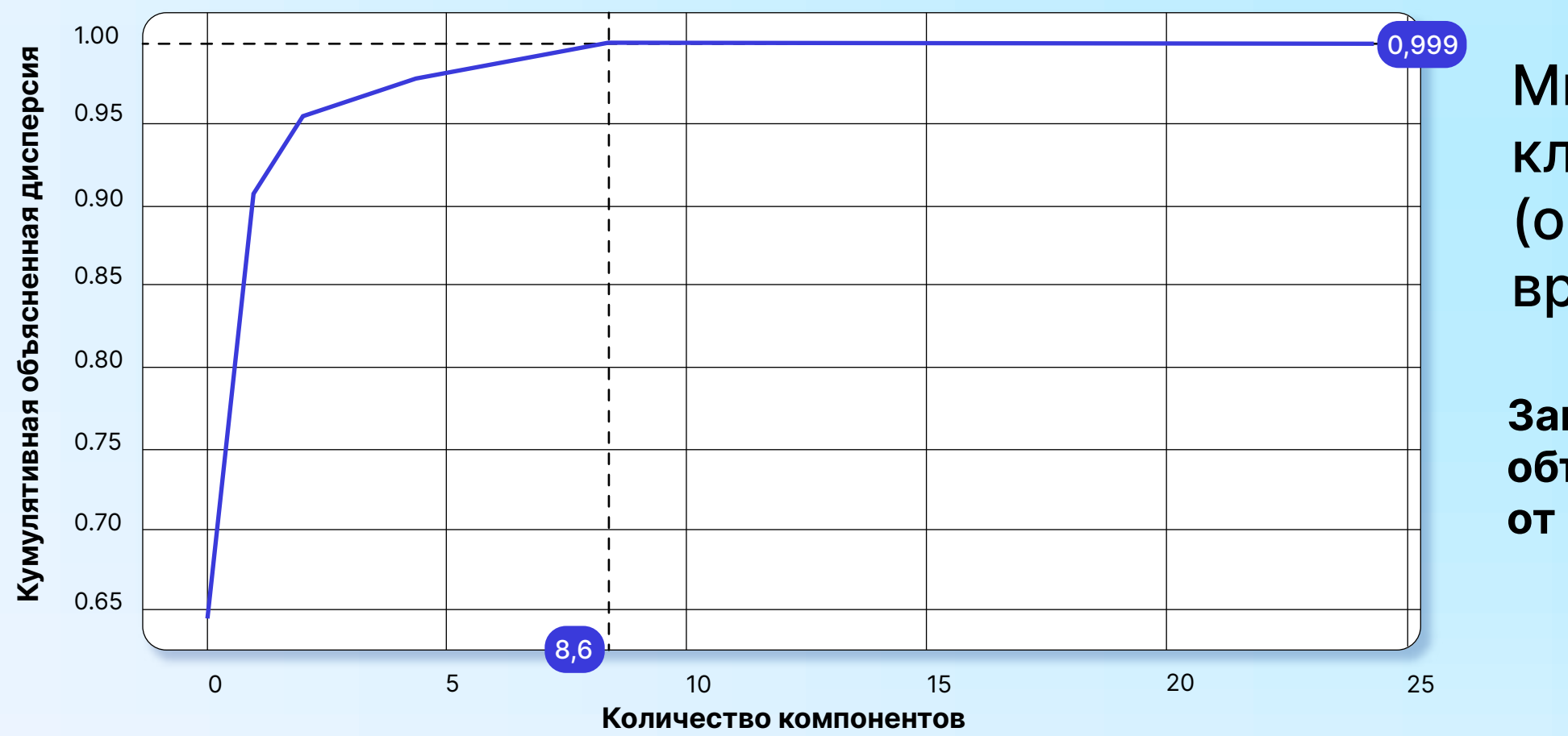

# Модели машинного обучения. Random Forest, PCA

Многоклассовая классификация

#### Параметры:

 $accuracy = 0.9078$  $f1 = 0.907$ Размер модели = 233 MB Время обучения = 1.191 s

Время прогноза для одного примера  $= 22.9$  ms  $\pm 149$  µs

n\_estimators (количество деревьев) = 500

random\_state = 42

#### Результаты:

1 этап - RandomizedSearchCV

# Модели машинного обучения. RF. Оптимизация гиперпараметров

### Бинарная классификация

### Гиперпараметры:

- n\_estimators (число деревьев) 12 значений из интервала [100,1000]
- $\triangleright$  max\_features (число признаков для выбора расщепления) = [log2, sqrt]
- max\_depth (максимальная глубина деревьев) 15 значений из интервала [5,20]
- min\_samples\_split (минимальное число объектов, необходимое для того, чтобы узел дерева мог бы расщепиться) - 10 значений из интервала [2,40]
- min\_samples\_leaf (минимальное число объектов в листьях) 10 значений из интервала [2,40]
- **bootstrap (использование для построения деревьев подвыборки с возвращением) = [True, False]**

При значениях параметров n\_iter = 30 и cv = 3 было создано 90 RF-моделей из случайных комбинаций представленных выше гиперпараметров.

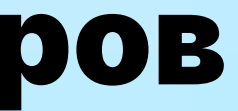

# Модели машинного обучения. RF. Оптимизация гиперпараметров

### Бинарная классификация

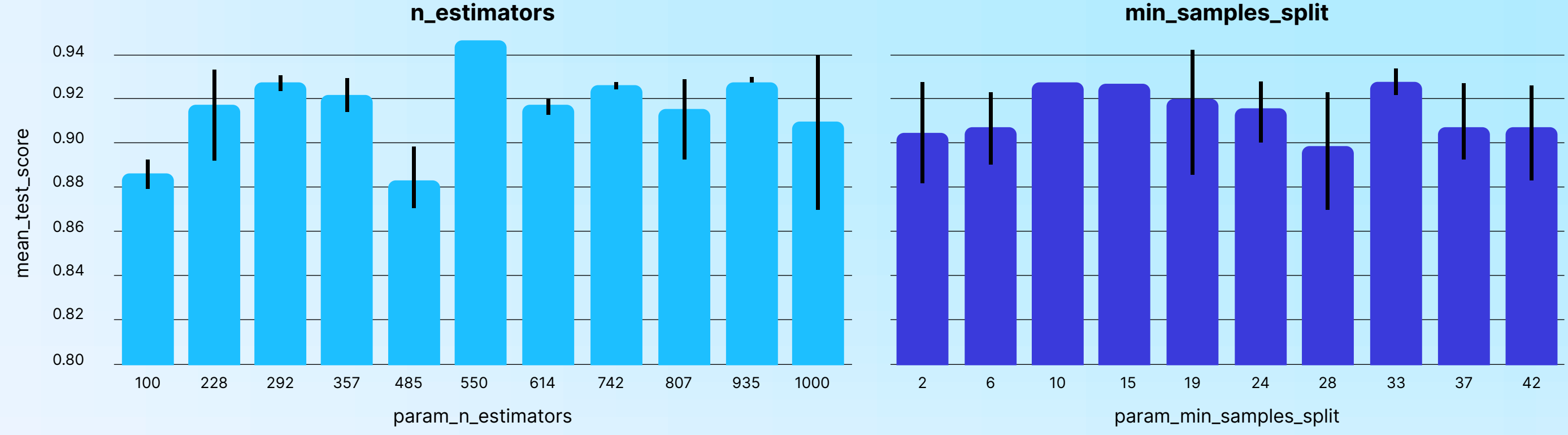

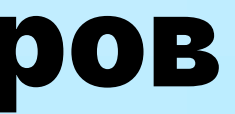

# Модели машинного обучения. RF. Оптимизация гиперпараметров

### Бинарная классификация

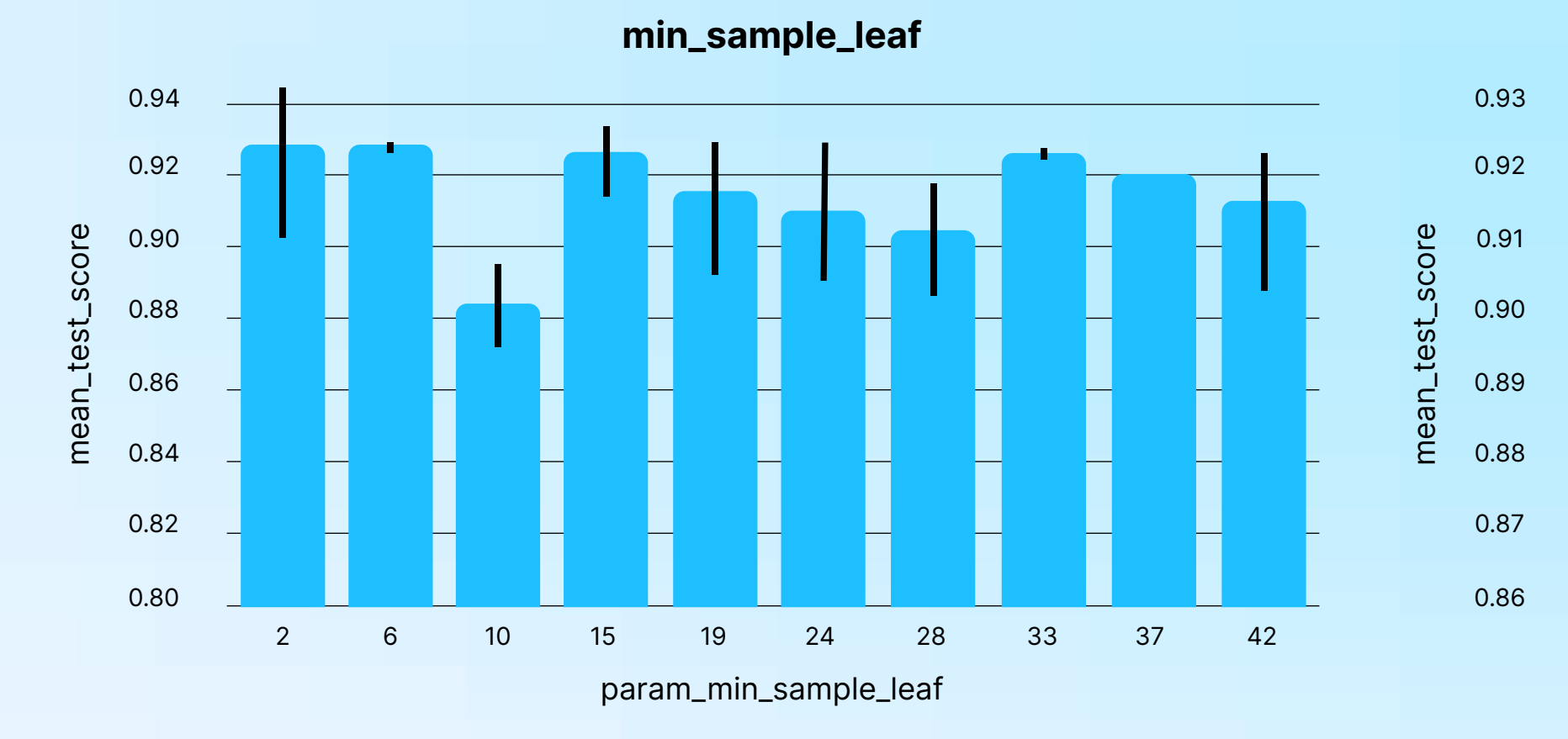

#### min\_features

param\_max\_features

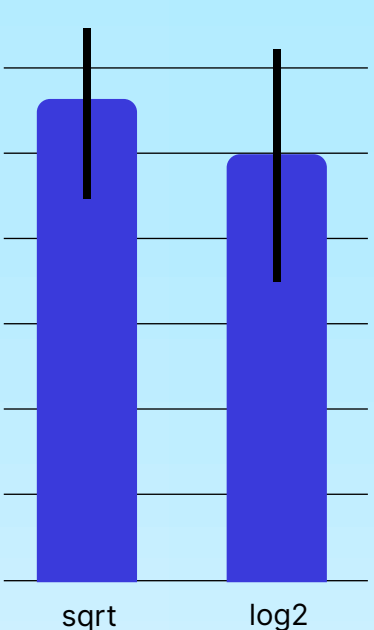

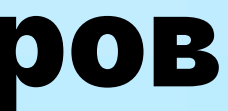

# Модели машинного обучения. RF. Оптимизация гиперпараметров

### Бинарная классификация

max\_depth

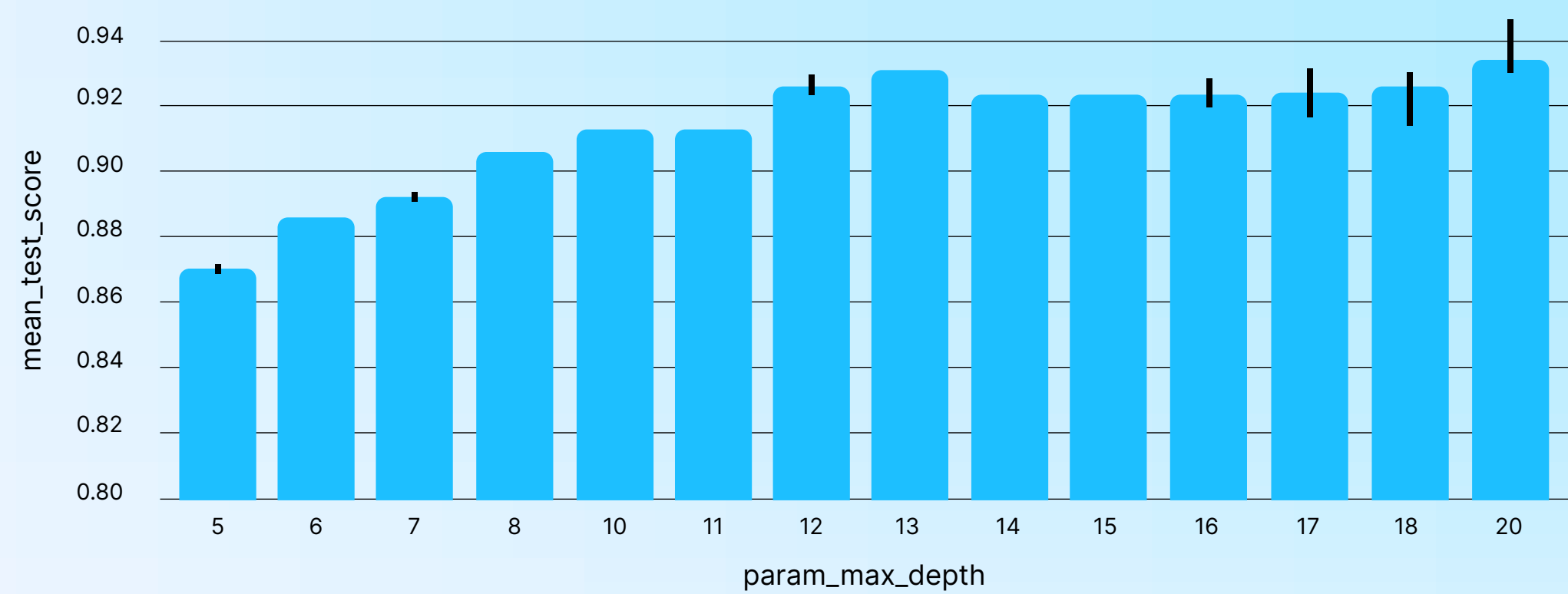

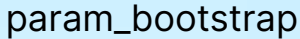

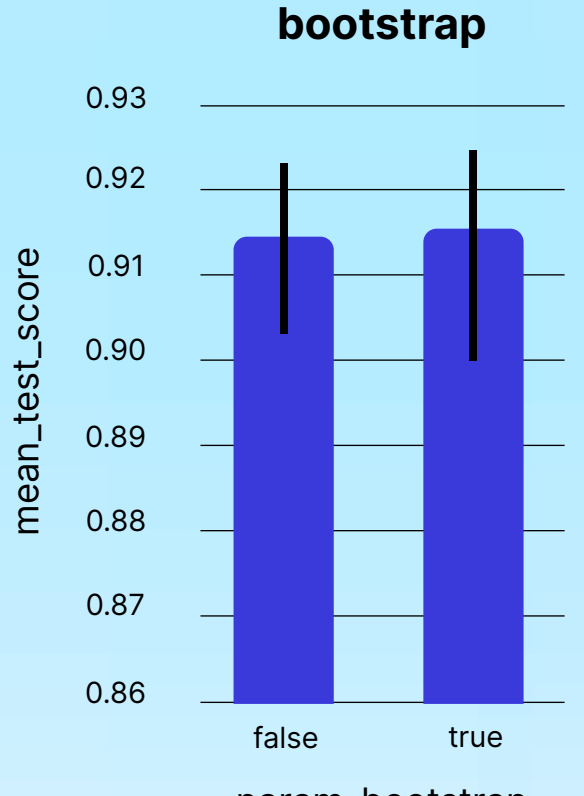

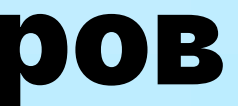

# Модели машинного обучения. RF. Оптимизация гиперпараметров

22

### Бинарная классификация

- ▶ Bootstrap = False,
- $\triangleright$  max\_depth = 20,
- ▶ max\_features = 'sqrt',
- ▶ min\_samples\_leaf = 2,
- **Min\_samples\_split = 19,**
- n\_estimators = 1000

Здесь мы применяем кросс-валидацию по 3 блокам для 96 (3 × 2 × 2 × 2 × 2 × 2) седосе мы примением просограницацию поговители дин островления при своители и при 2 этап – GridSearchCV<br>сеансов обучения модели, что даёт 288 сеансов обучения модели.

### Лучшие гиперпараметры:

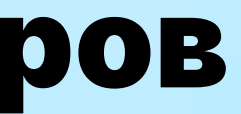

# Модели машинного обучения. RF. Оптимизация гиперпараметров

23

### Бинарная классификация

#### Результаты:

 $accuracy = 0.95$  $f1 = 0.9405$ ROC AUC = 0.948 Размер модели = 209.7 MB Время обучения = 2.76 min Время прогноза для одного примера  $= 80.3$  ms  $\pm$  487 µs

#### ROC-AUC

False Positive Rate

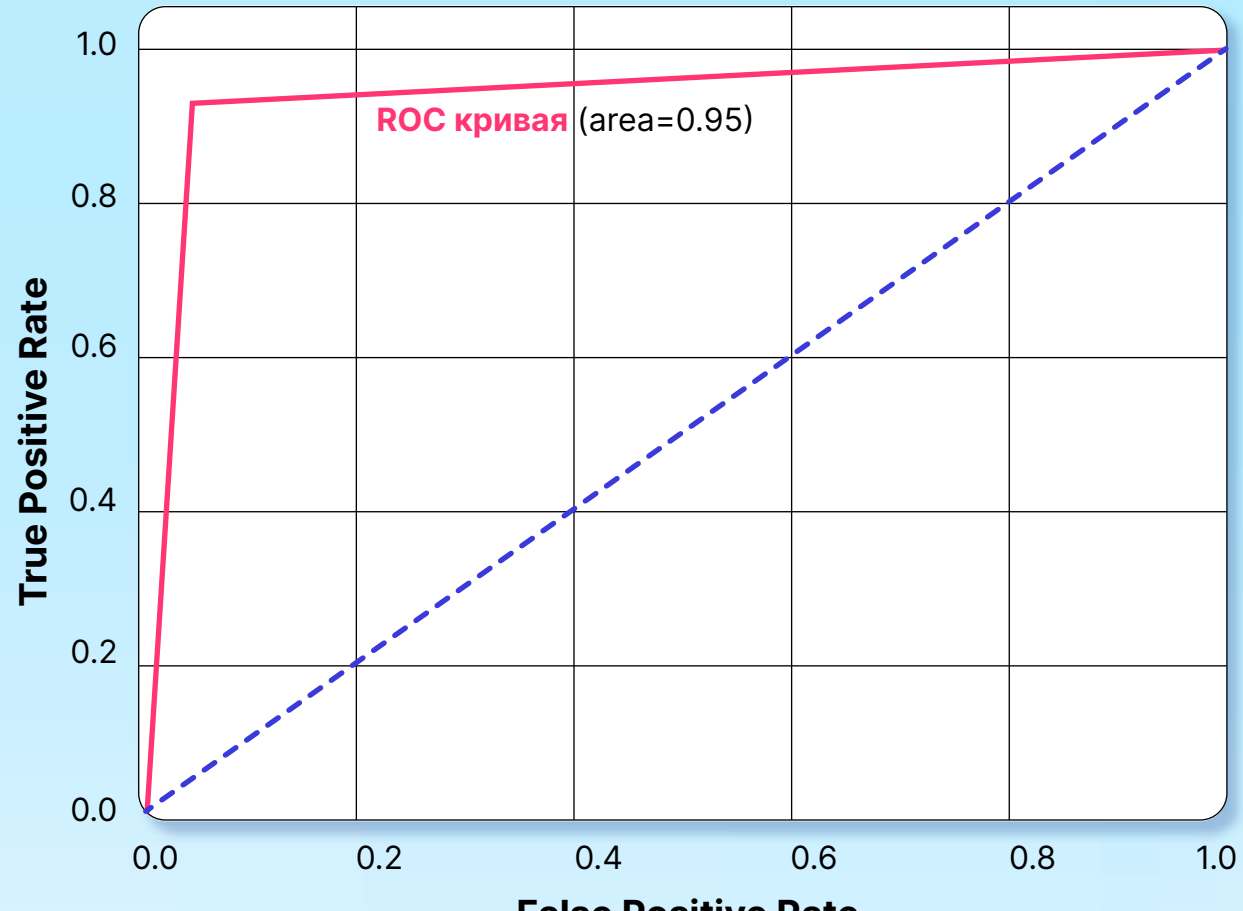

1 этап - RandomizedSearchCV

# Модели машинного обучения. RF. Оптимизация гиперпараметров

### Многоклассовая классификация

### Гиперпараметры:

- n\_estimators (число деревьев) 10 значений из интервала [100,1000]
- $\triangleright$  max\_features (число признаков для выбора расщепления) = [log2, sqrt]
- max\_depth (максимальная глубина деревьев) 15 значений из интервала [5,20]
- min\_samples\_split (минимальное число объектов, необходимое для того, чтобы узел дерева мог бы расщепиться) - 10 значений из интервала [2,40]
- min\_samples\_leaf (минимальное число объектов в листьях) 10 значений из интервала [2,40]
- bootstrap (использование для построения деревьев подвыборки с возвращением) = [True, False]

При значениях параметров n\_iter = 30 и cv = 3 было создано 90 RF-моделей из случайных комбинаций представленных выше гиперпараметров.

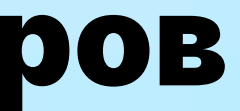

# Модели машинного обучения. RF. Оптимизация гиперпараметров

### Многоклассовая классификация

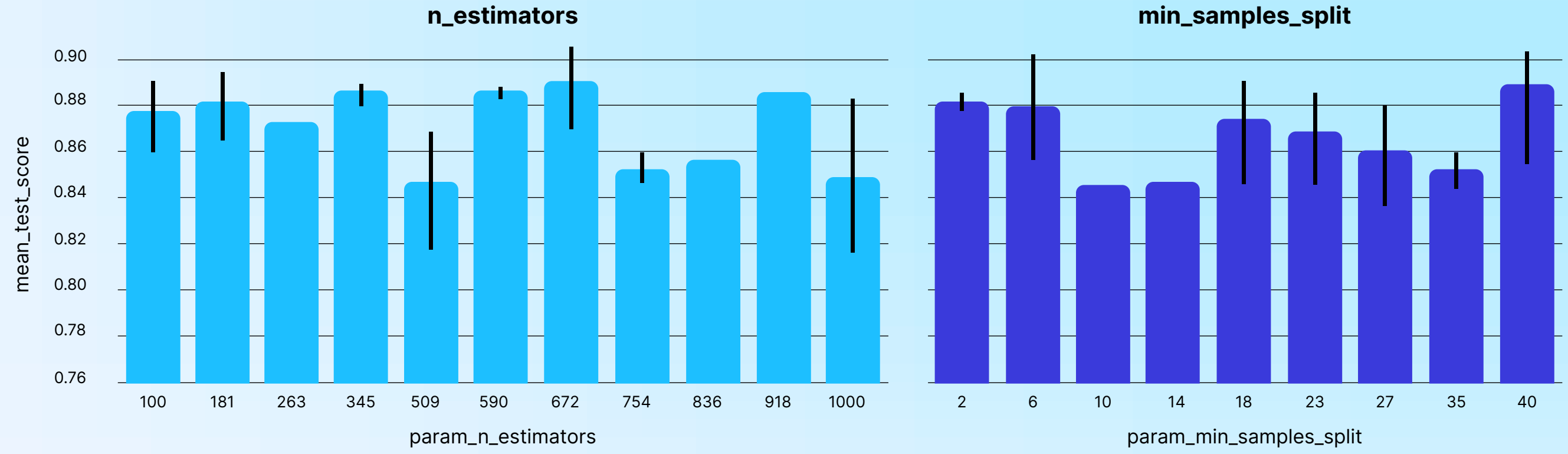

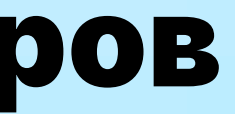

# Модели машинного обучения. RF. Оптимизация гиперпараметров

### Многоклассовая классификация

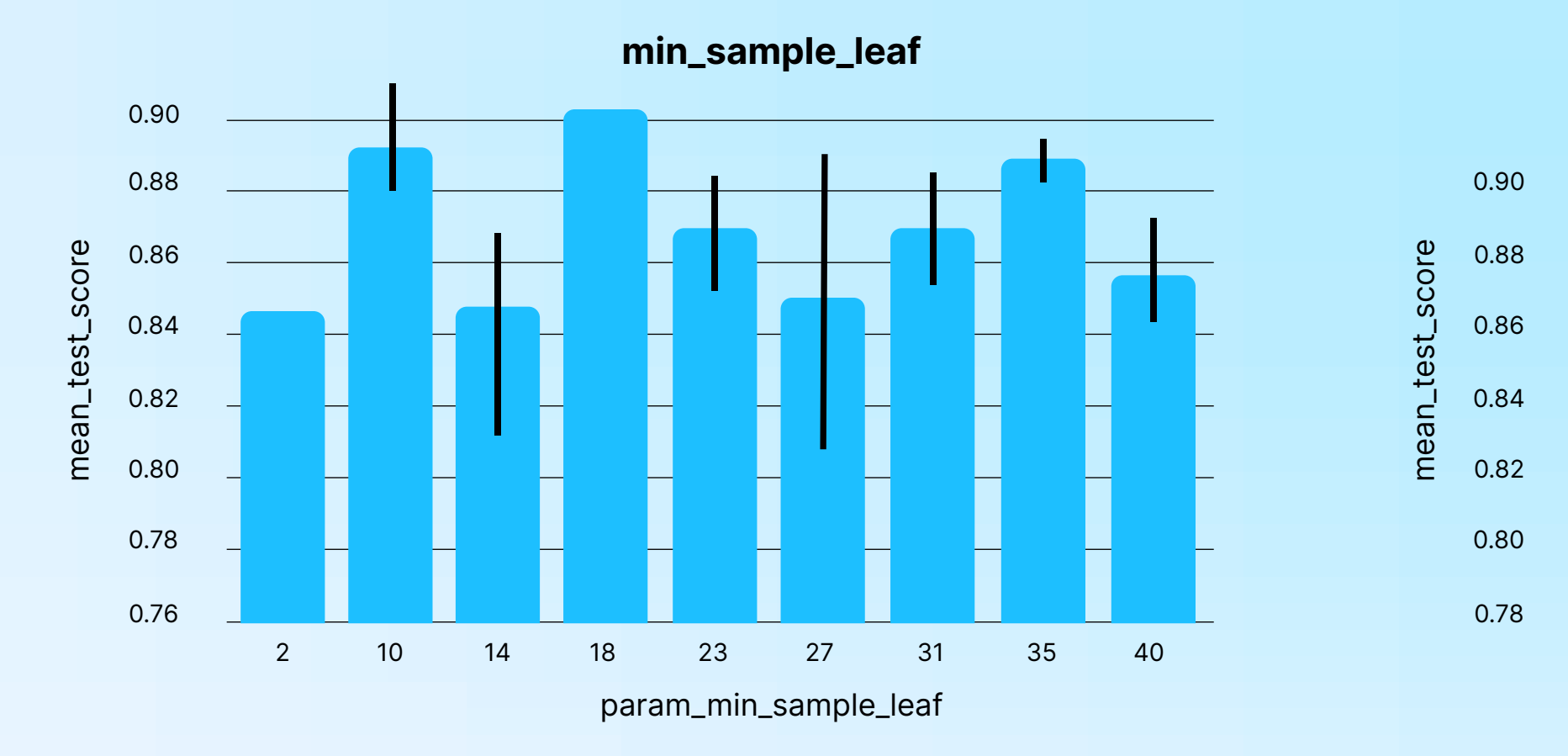

#### min\_features

param\_max\_features

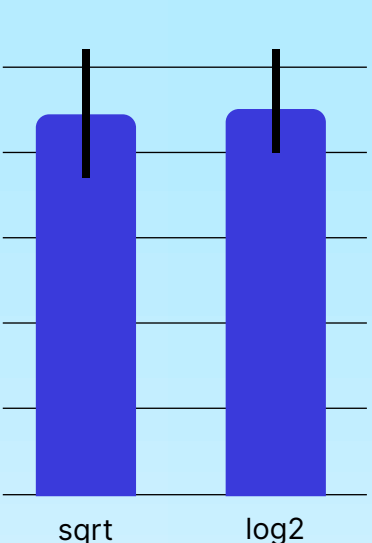

# Модели машинного обучения. RF. Оптимизация гиперпараметров

### Многоклассовая классификация

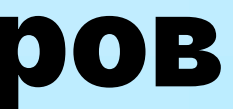

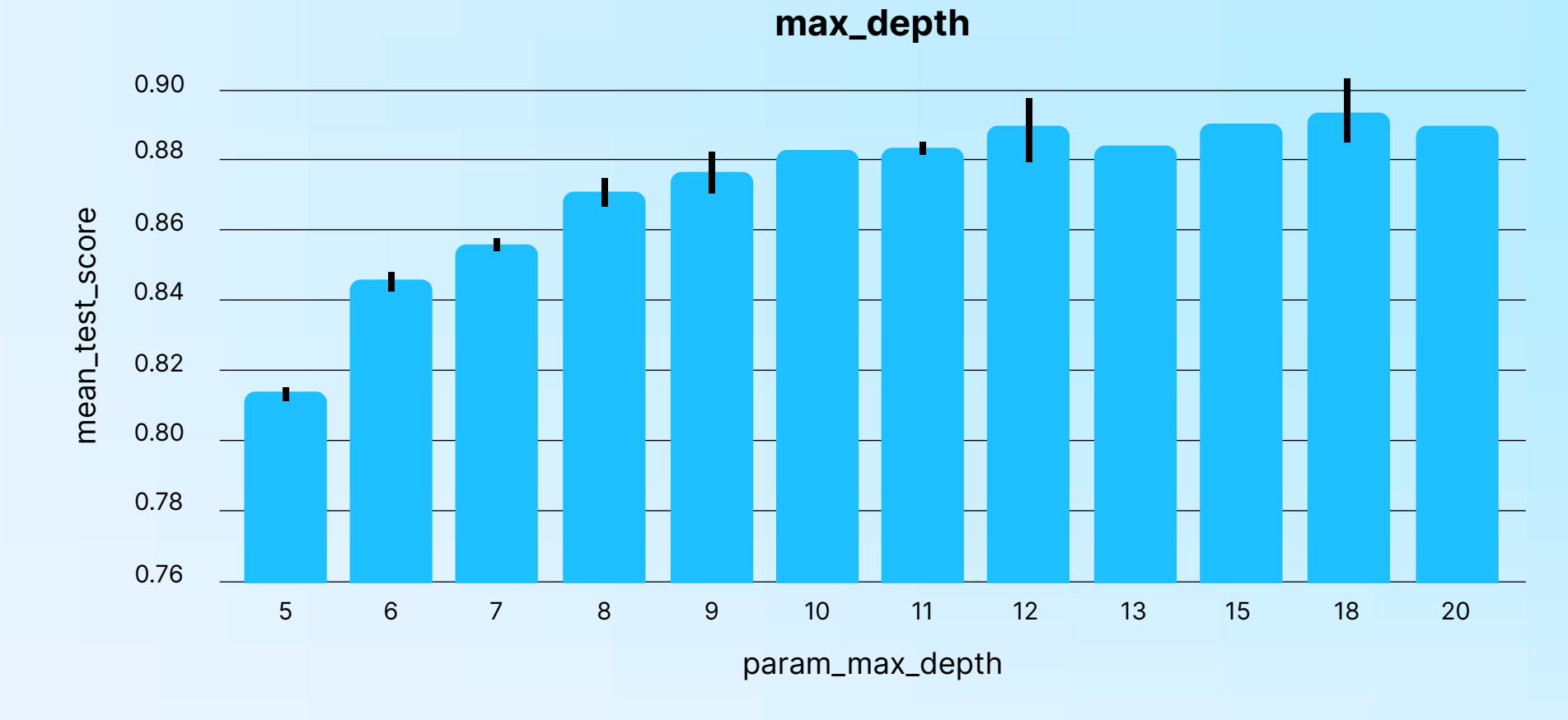

bootstrap

param\_bootstrap

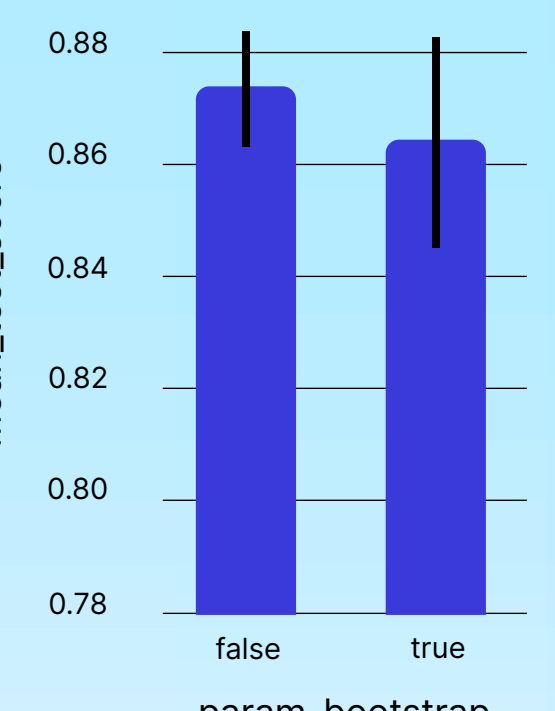

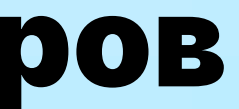

# Модели машинного обучения. RF. Оптимизация гиперпараметров

- min\_samples\_split = 6, = 31 ms ± 769 µs
- ▶ n\_estimators = 672

### Многоклассовая классификация

### 2 этап – GridSearchCV

- 
- 
- 

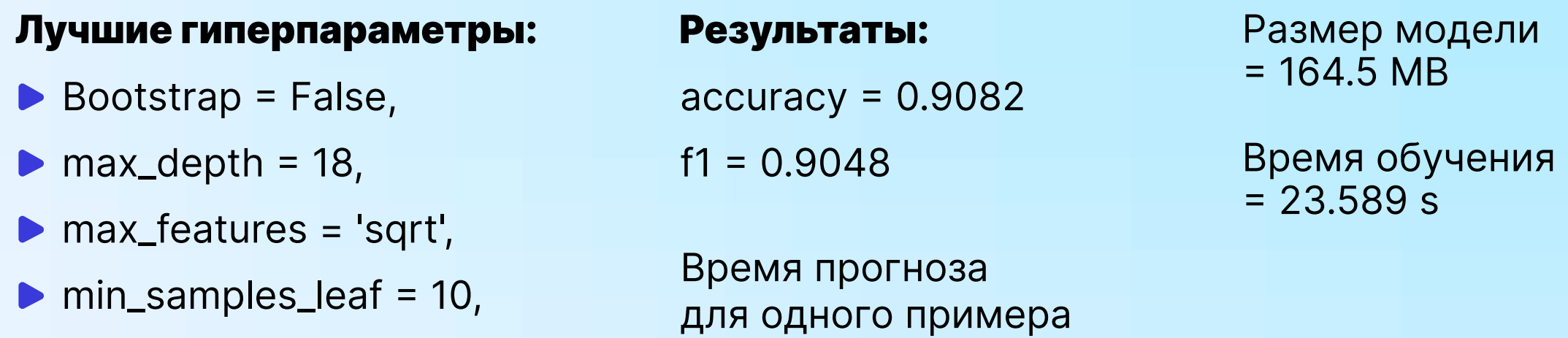

 Здесь мы также применяем кросс-валидацию по 3 блокам для 96 (3 × 2 × 2 × 2 × 2 × 2) сеансов обучения модели, что даёт 288 сеансов обучения модели.

# Модели машинного обучения. KNN

## Бинарная классификация

 $accuracy = 0.9811$  $f1 = 0.9779$ ROC AUC = 0.981 Размер модели = 977.2 MB Время обучения = 87 ms

### Параметры:

 $k = 5$ 

### Результаты:

Время прогноза для одного примера  $= 147$  ms  $\pm 1.28$  ms

ROC-AUC

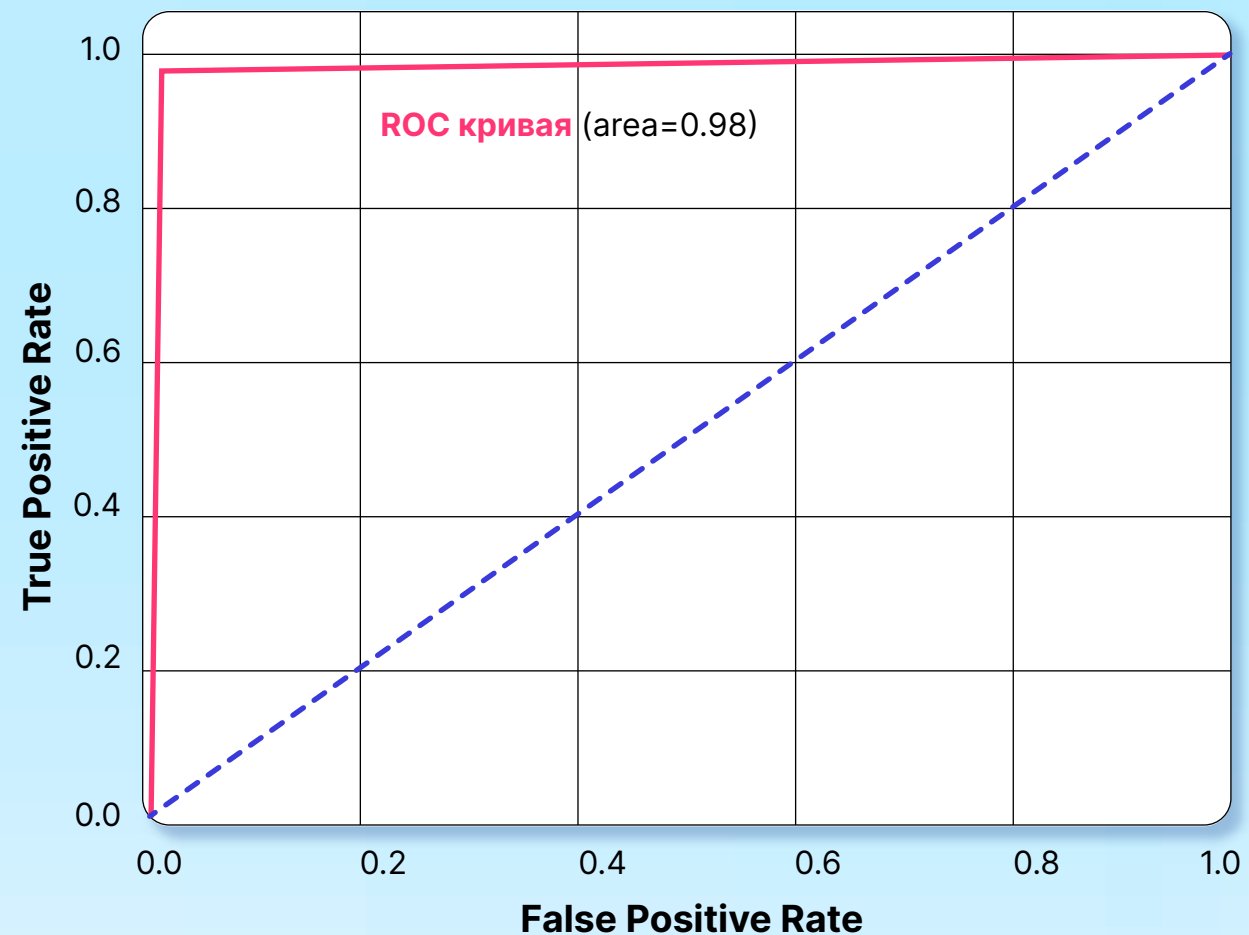

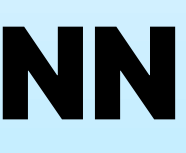

Результаты:  $\overline{accuracy} = 0.9157$  $f1 = 0.9156$ 

## Модели машинного обучения. KNN

Время прогноза для одного примера  $= 135$  ms  $\pm 1.3$  ms

### Многоклассовая классификация

Параметры:

 $k = 5$ 

Размер модели = 416.5 MB

Время обучения = 41.4 ms

- 
- 
- 
- 

Input layer (i) = 2381 Hidden layer1 (h1) = 6400 Hidden layer2 (h2) = 6400 Hidden layer3 (h3) = 3200 Hidden layer $4$  (h $4$ ) = 1600 Output layer (o)  $= {2;14}$ 

## Neural network. Модель

После слоев i, h1, h2 выполняется пакетная нормализация (BatchNorm).

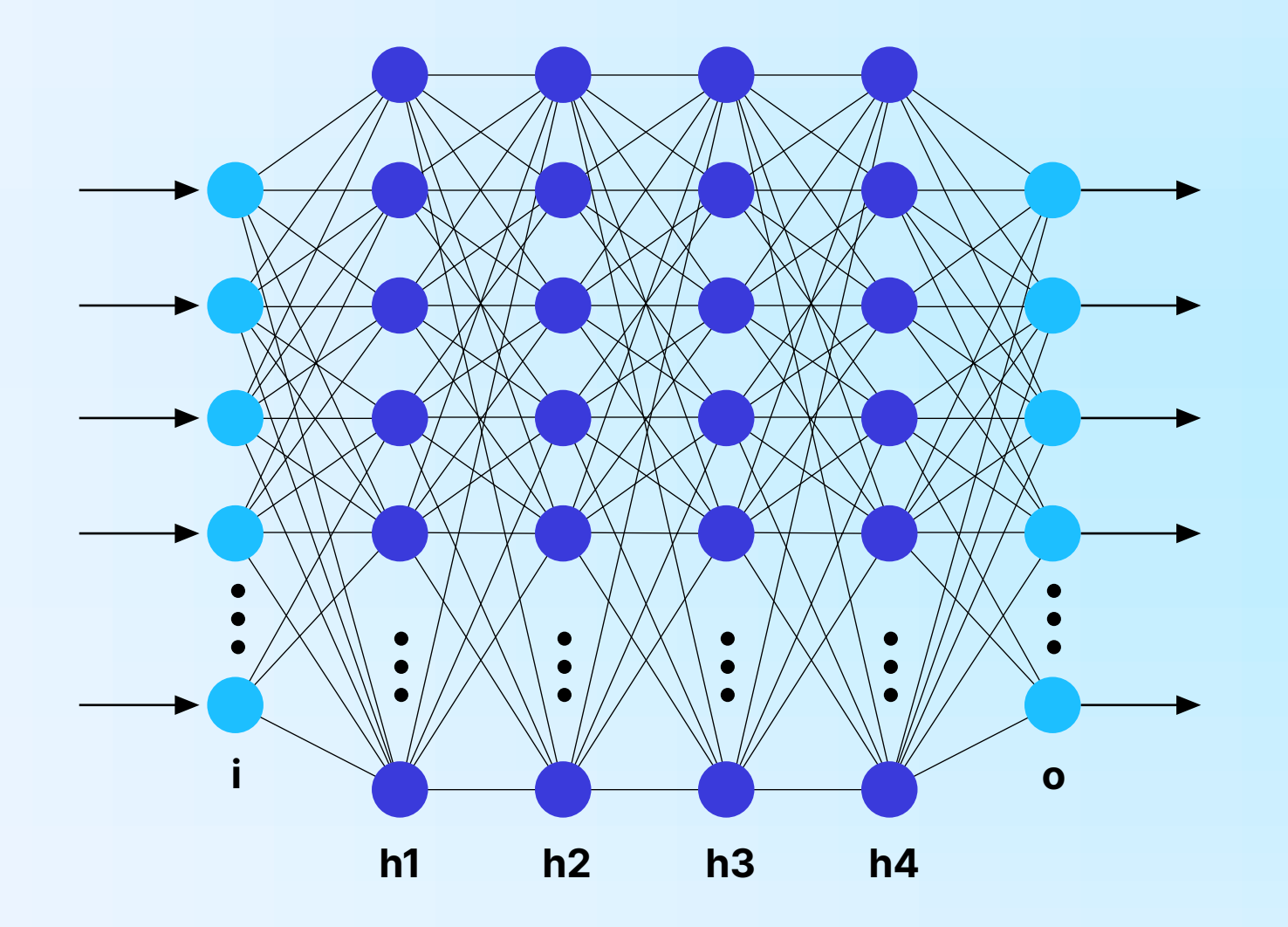

# Neural network

## Бинарная классификация

### Гиперпараметры:

- скорость обучения: 9·10-5
- размер пакета: 64
- количество эпох: 80
- оптимизатор: Adam (adaptive moment estimation)
- функция активации: ReLU
- функция потерь: CrossEntropyLoss

#### В результате обучения были получены следующие метрики:

- $\triangleright$  max accuracy = 0.981475
- $\triangleright$  min loss = 0.04105

## Neural network

33

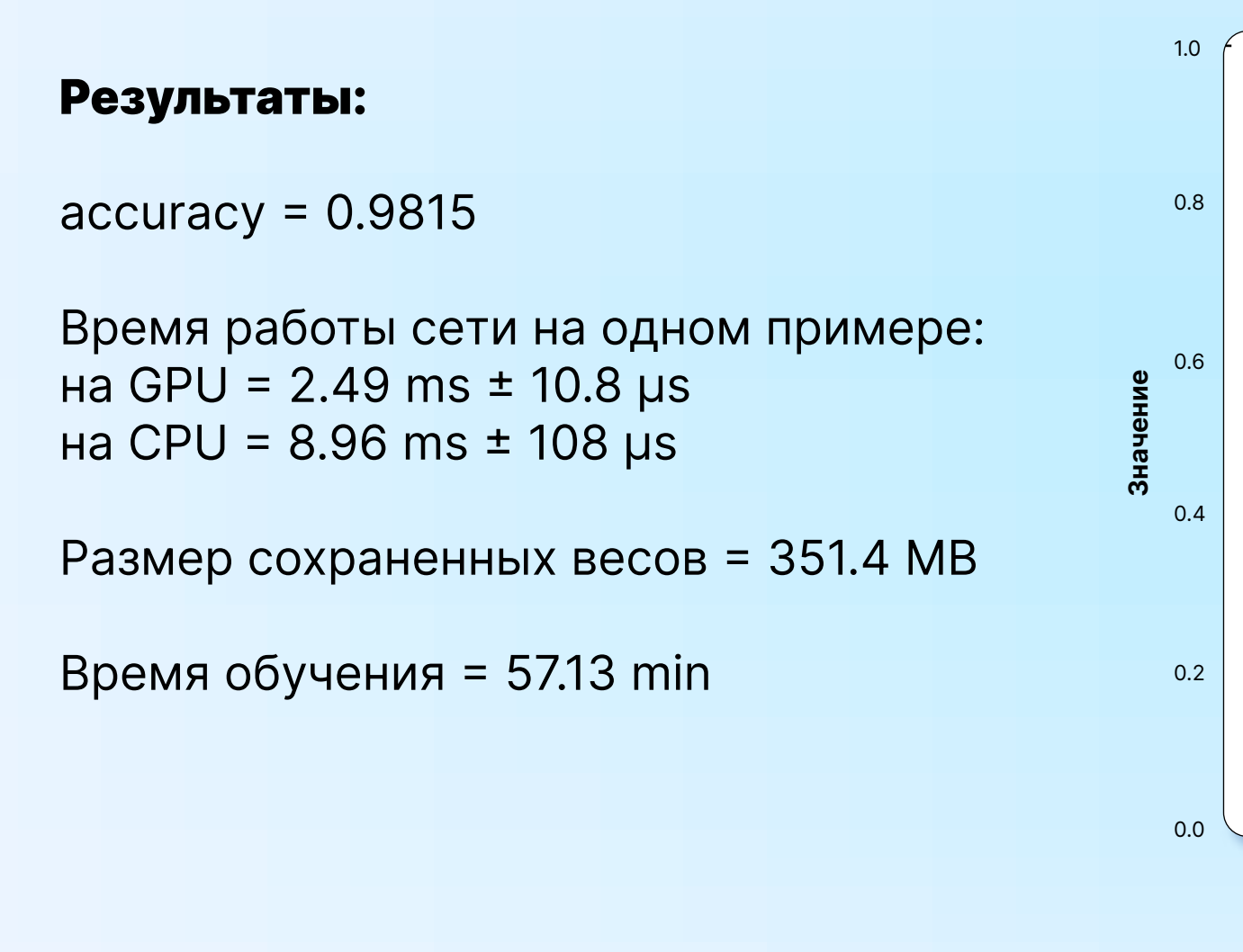

Эпоха

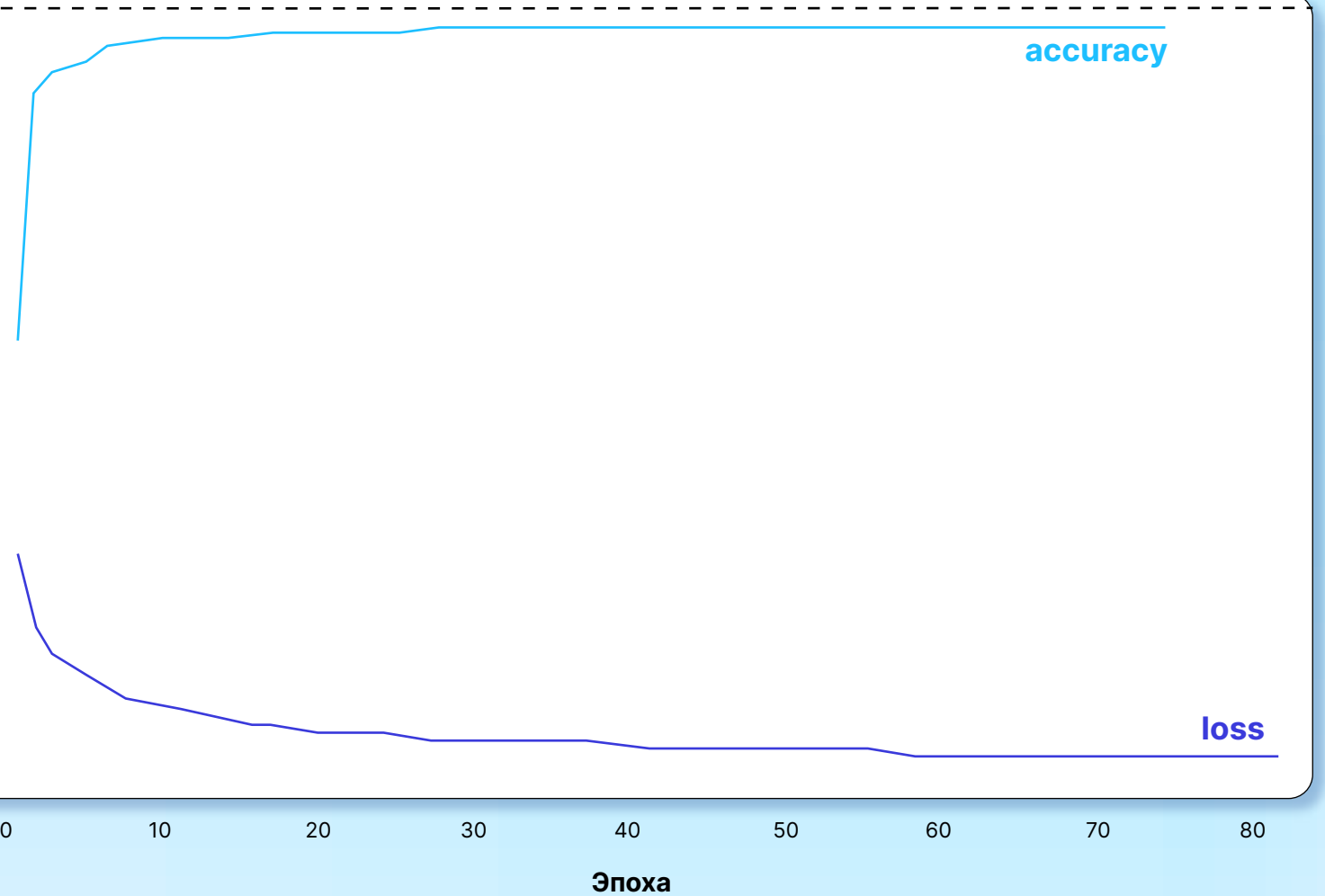

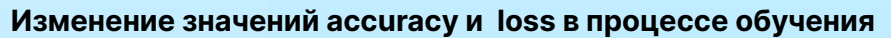

## Neural network

### Многоклассовая классификация

### Гиперпараметры:

- скорость обучения: 7·10-5
- размер пакета: 64
- количество эпох: 80
- оптимизатор: Adam (adaptive moment estimation)
- функция активации: ReLU
- функция потерь: CrossEntropyLoss

### В результате обучения были получены следующие метрики:

- $\triangleright$  max accuracy = 0.915307
- $\triangleright$  min loss = 0.188537

## Neural network

35

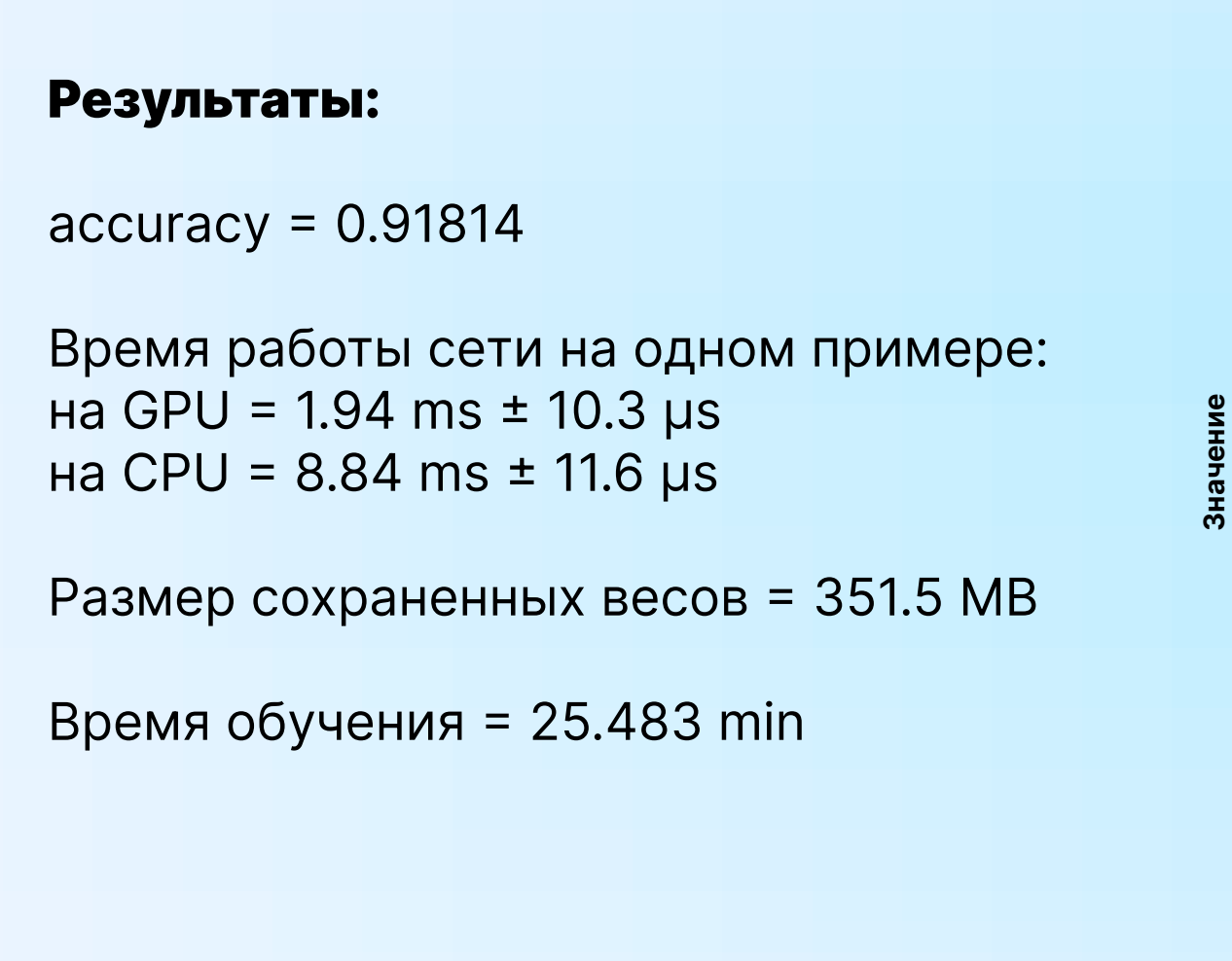

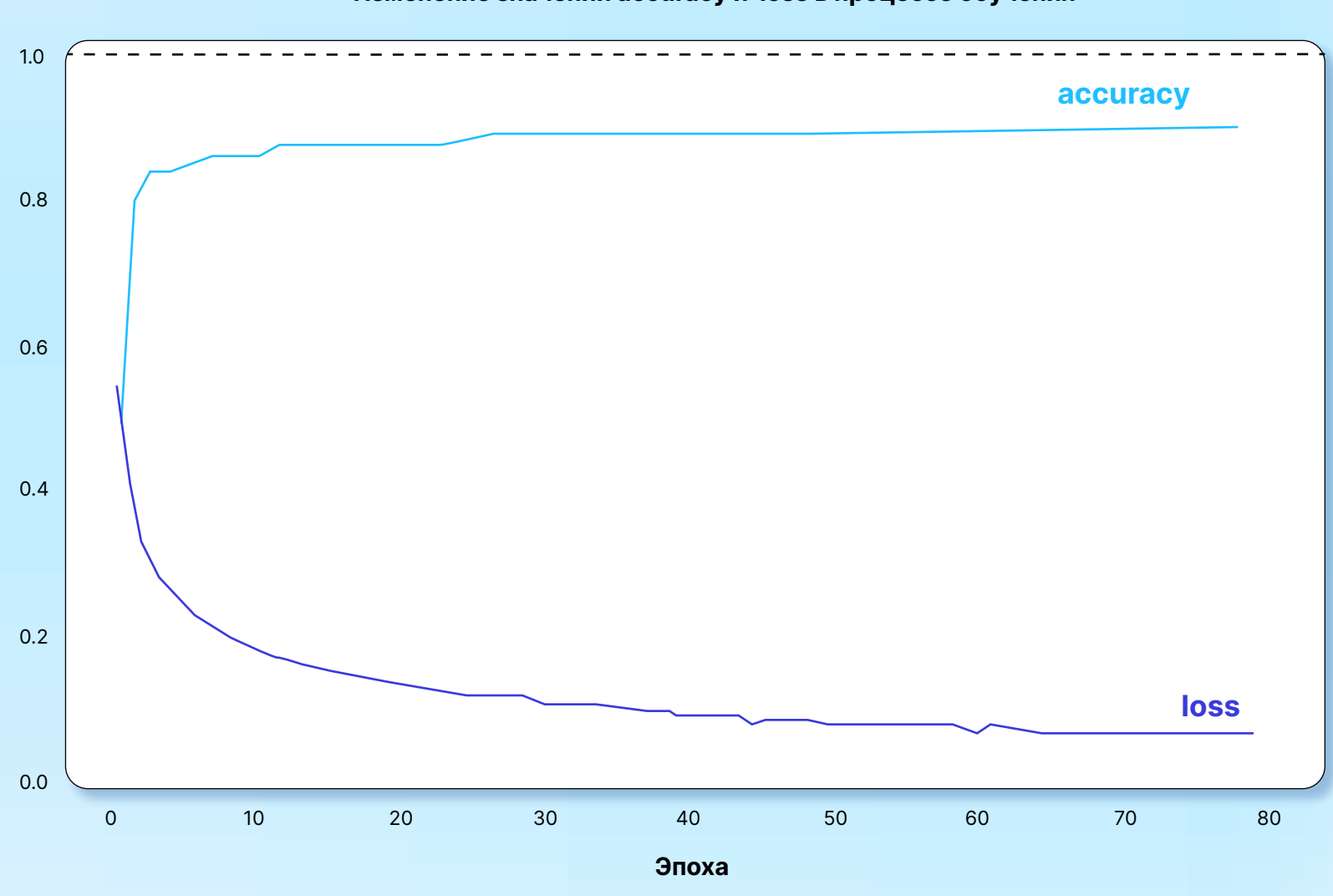

Изменение значений accuracy и loss в процессе обучения

## Результаты

## Сводная таблица xарактеристик всех рассмотренных моделей

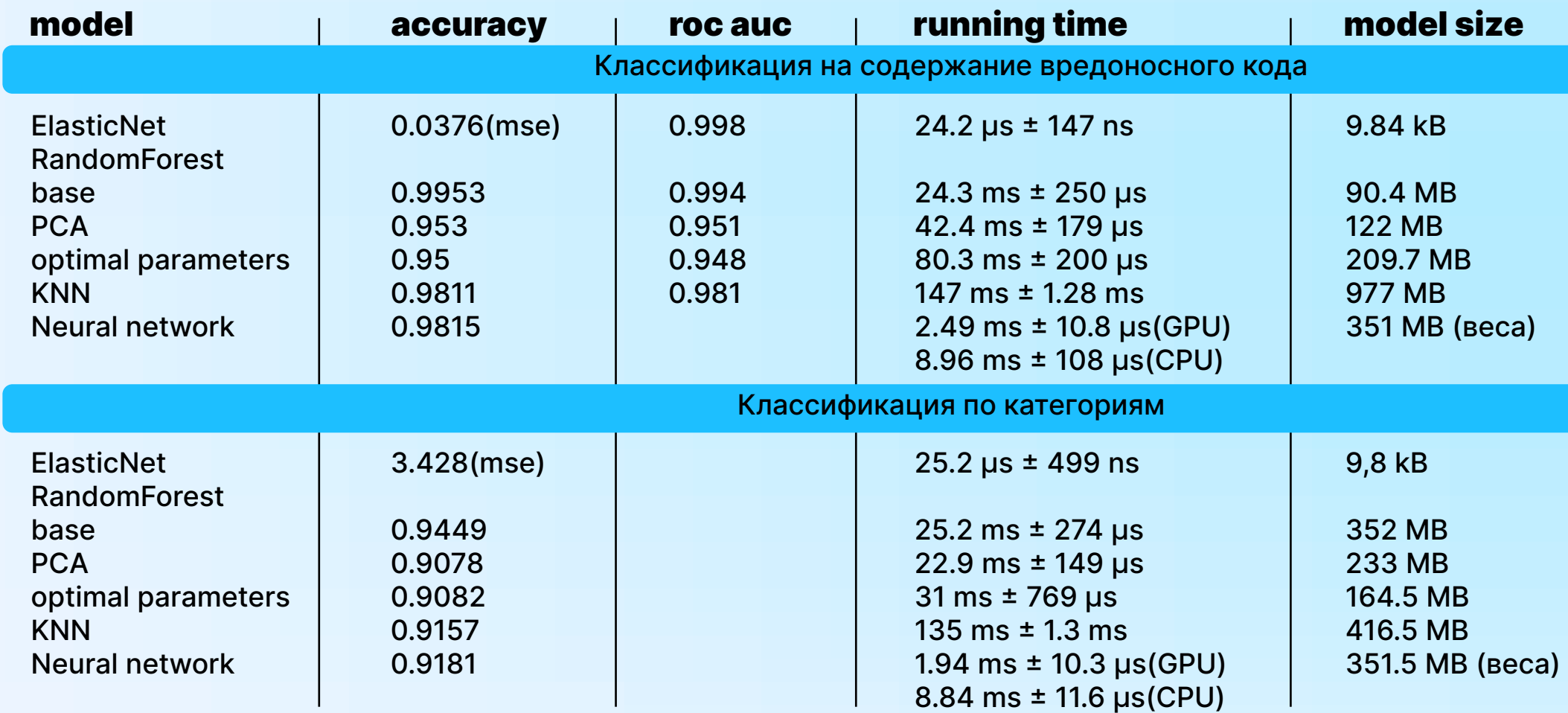

#### training time

#### 1.76 min

1.89 min 9 s 2.76 min 87 ms 57,13 min

#### 1.59 min

39.693 s 1.191 s 23.589 s 41.4 ms 25.483 min

## Применение и дальнейшее развитие

Модели, полученные в результате работы, могут быть использованы в качестве предварительного классификатора в случае интеграции со средствами анализа поведения исследуемых объектов

### Н. В. Щелкунова

### Вычислительные решения

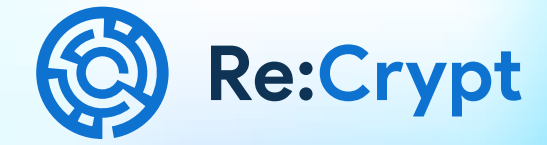

### к.т.н., Д. А. Щелкунов Рекрипт

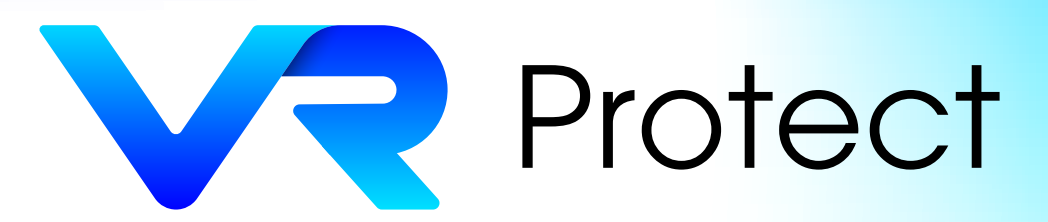

## Спасибо за внимание

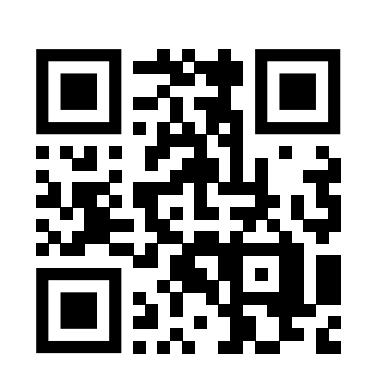

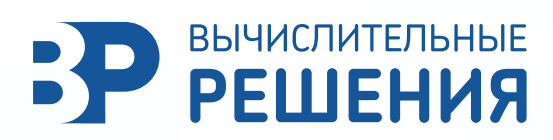